# **BISTECH Equity Market Data Analytics**

**This document is addendum to "BISTECH Genium Consolidated Feed TIP Specification"**

**Version:** BIST-1.0 **Publication Date:** 2016-03-01

Copyright © 2016 BISTECH All rights reserved.

# **Table of Contents**

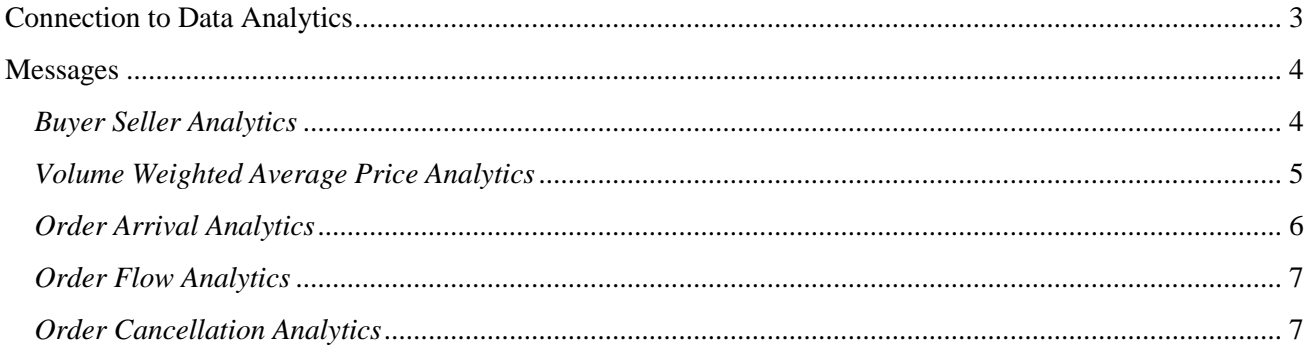

# <span id="page-2-0"></span>**Connection to Data Analytics**

In order to connect the Data Analytics (Veri Analitikleri Sistemi-VAS) Servers, the username and password used for BISTECH Data Dissemination System connection would be valid.

To provide Equity Market reference data, the states of markets and order books, TIP messages through BISTECH Data Dissemination System should be used. Data Analytics would contain only the information related to analytics and the messages defined in this document. IP address and Port information to connect Data Analytics can be found in the "Borsa İstanbul Data Dissemination Infrastructure Connectivity Guide".

# <span id="page-3-0"></span>**Messages**

For all data analytics some fields may take "null" values, and in those cases related field would be sent as a "tag" without any value.

# <span id="page-3-1"></span>*Buyer Seller Analytics*

Number and quantity of executed trades by active and passive parties are disseminated.

*"Buyer Seller"* message is sent intraday at pre-defined frequency.

Message Type: DABSRm

### **Example:**

DABSRm;i523;s3;t090031;DABTCf23.45;DASTCf23.45;DABTQf23.45;DASTQf23.45;DABSCRf 23.45;DABSQRf23.45;DATBSCRf23.45;DATBSQRf23.45; DABSRm;i523;s3;t090031;Of;

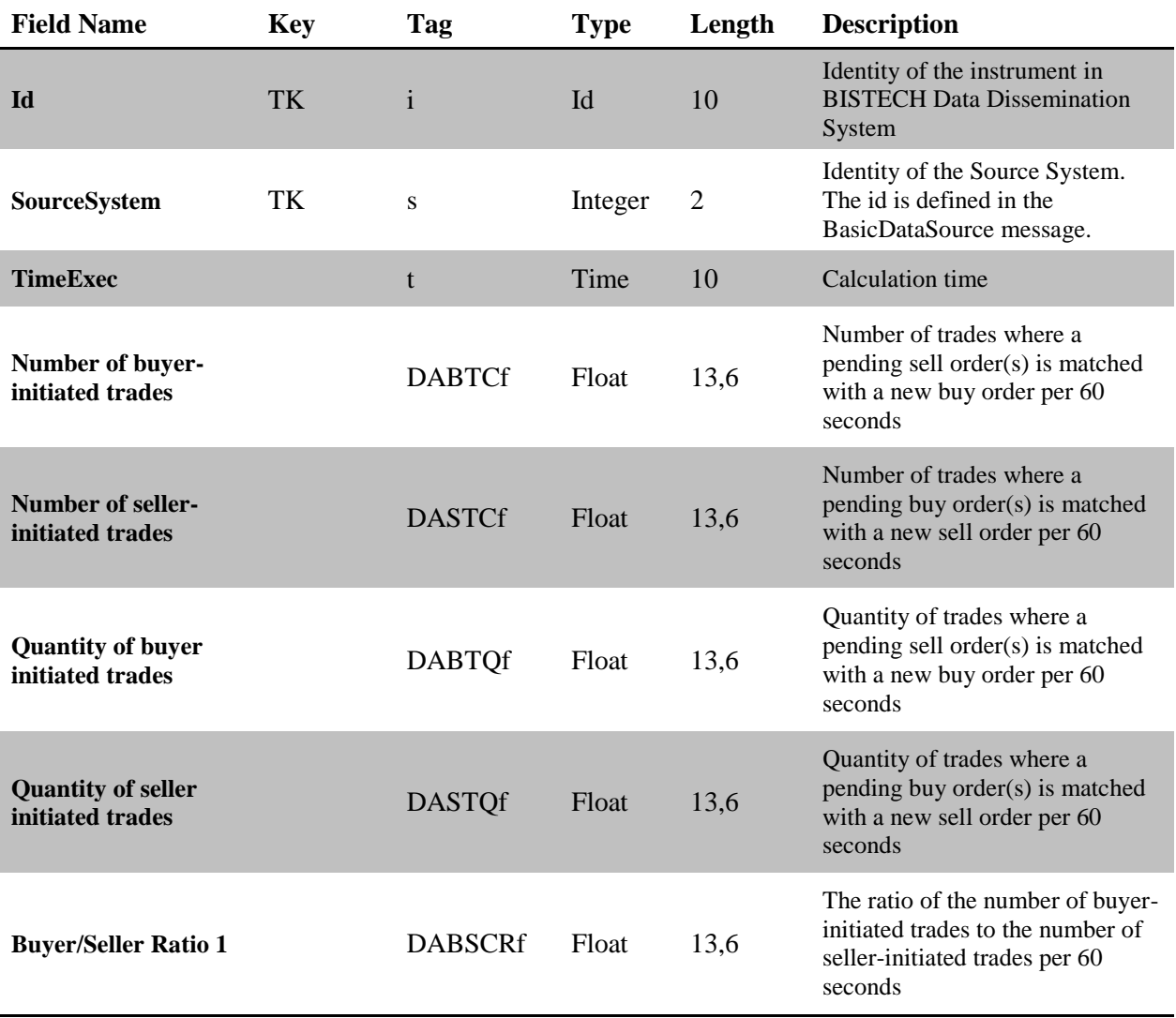

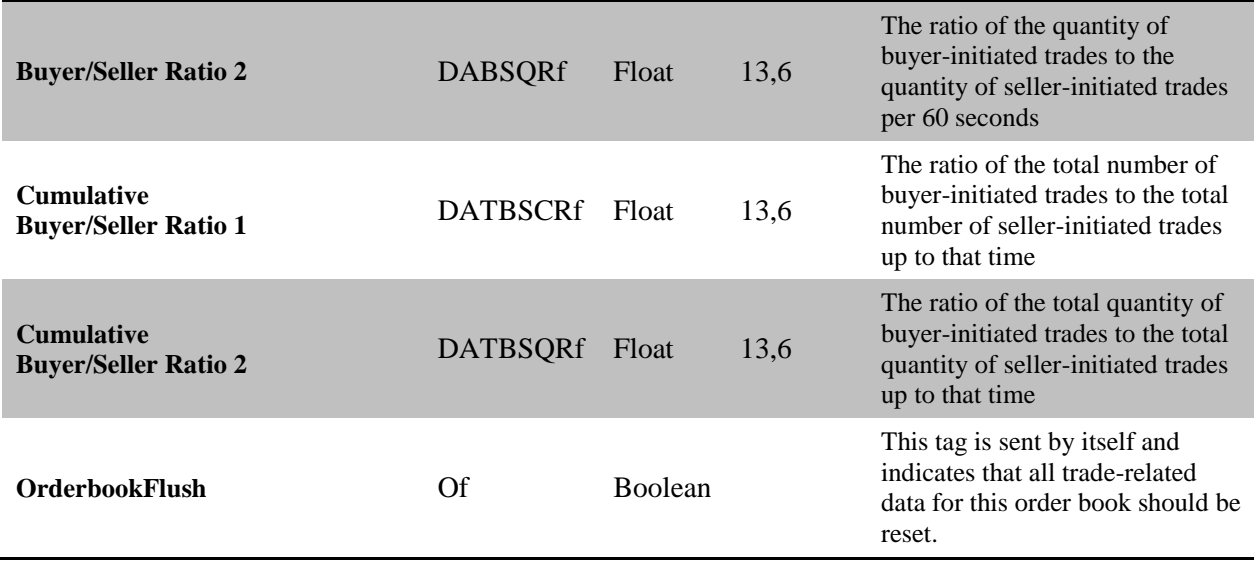

## <span id="page-4-0"></span>*Volume Weighted Average Price Analytics*

Weighted average prices, which are weighted by the quantity of the executed trades, are disseminated.

*"Volume Weighted Average Price"* message is sent intraday at pre-defined frequency.

Message type: DAVWAPm

### **Example:**

DAVWAPm;i523;s3;t090031;DAWTf23.45;DAWATf23.45;DAWBTf23.45;DAWSTf23.45; DAVWAPm;i523;s3;t090031;Of;

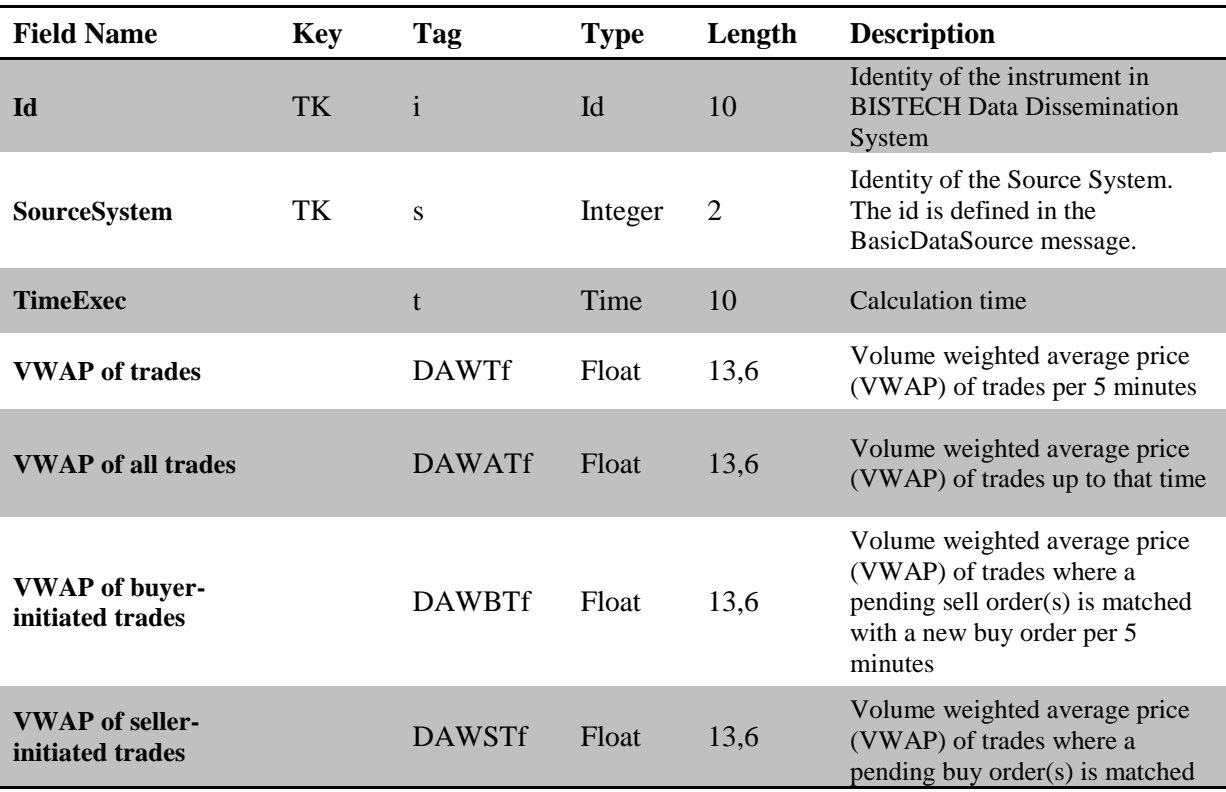

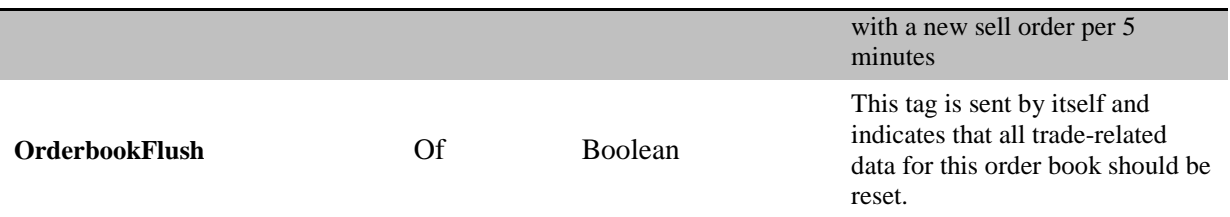

# <span id="page-5-0"></span>*Order Arrival Analytics*

The number, quantity and type of orders sent to matching engine are disseminated. Order updates are also included in calculations.

*"Order Arrival"* message is sent intraday at pre-defined frequency.

Message type: DAARRm

#### **Example:**

DAARRm;i523;s3;t090031;DAOCf23.45;DATOCf23.45;DAOQf23.45;DATOQf23.45;DABOCf23. 45;DASOCf23.45;DABOQf23.45;DASOQf23.45;DAFAKCf23.45; DAARRm;i523;s3;t090031;Of;

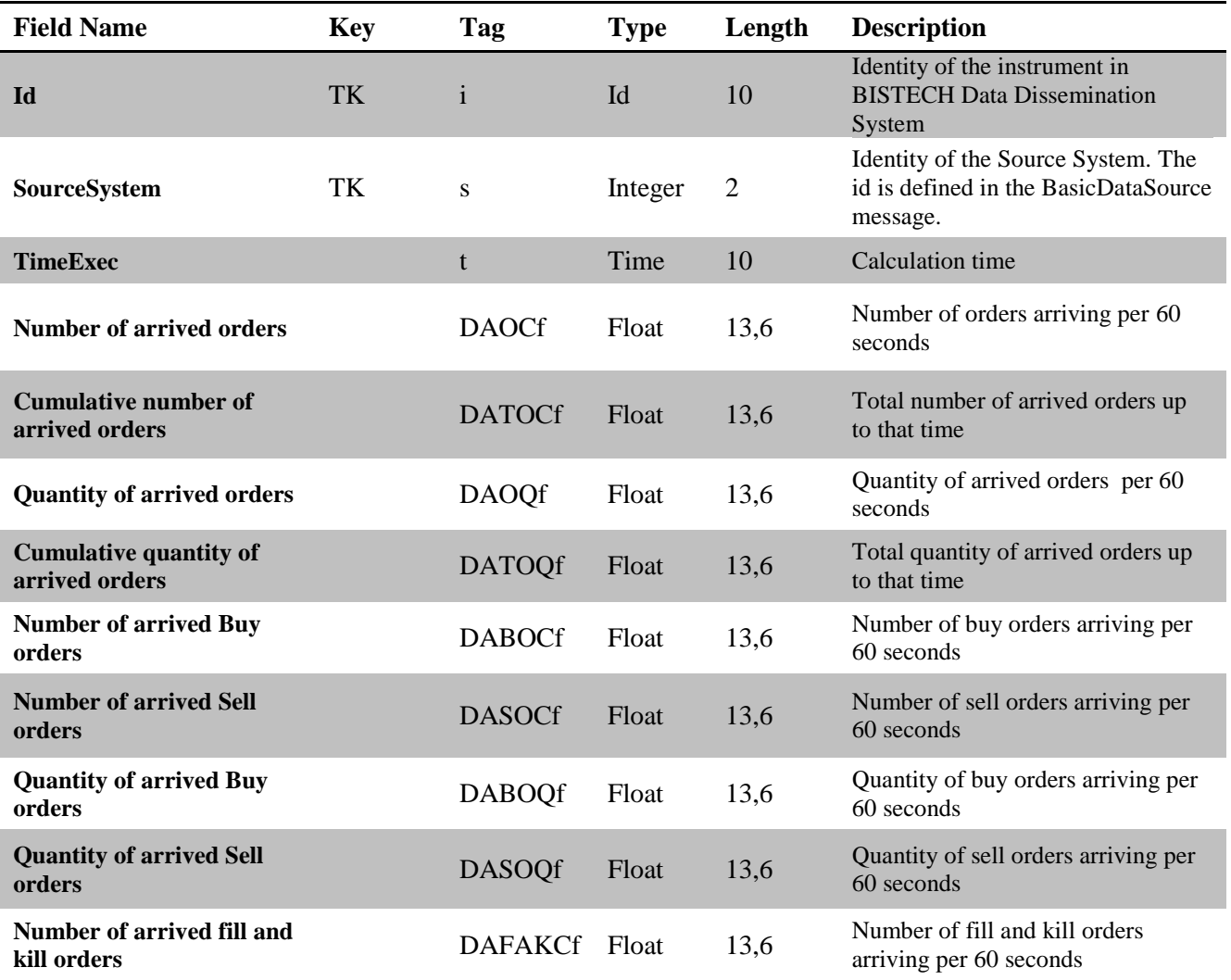

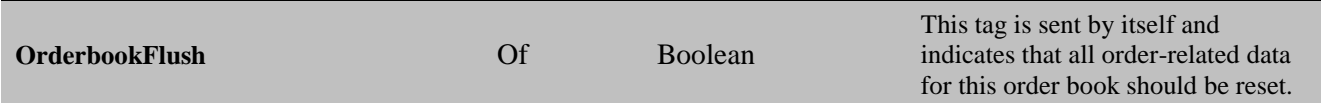

### <span id="page-6-0"></span>*Order Flow Analytics*

The average quantity and volatility of orders sent to matching engine are disseminated. Order updates are also included in calculations.

*"Order Flow"* message is sent intraday at pre-defined frequency.

Message type: DAORDFm

#### **Example:**

DAORDFm;i523;s3;t090031;DAABQf23.45;DAASQf23.45;DAVBQf23.45;DAVSQf23.45; DAORDFm;i523;s3;t090031;Of;

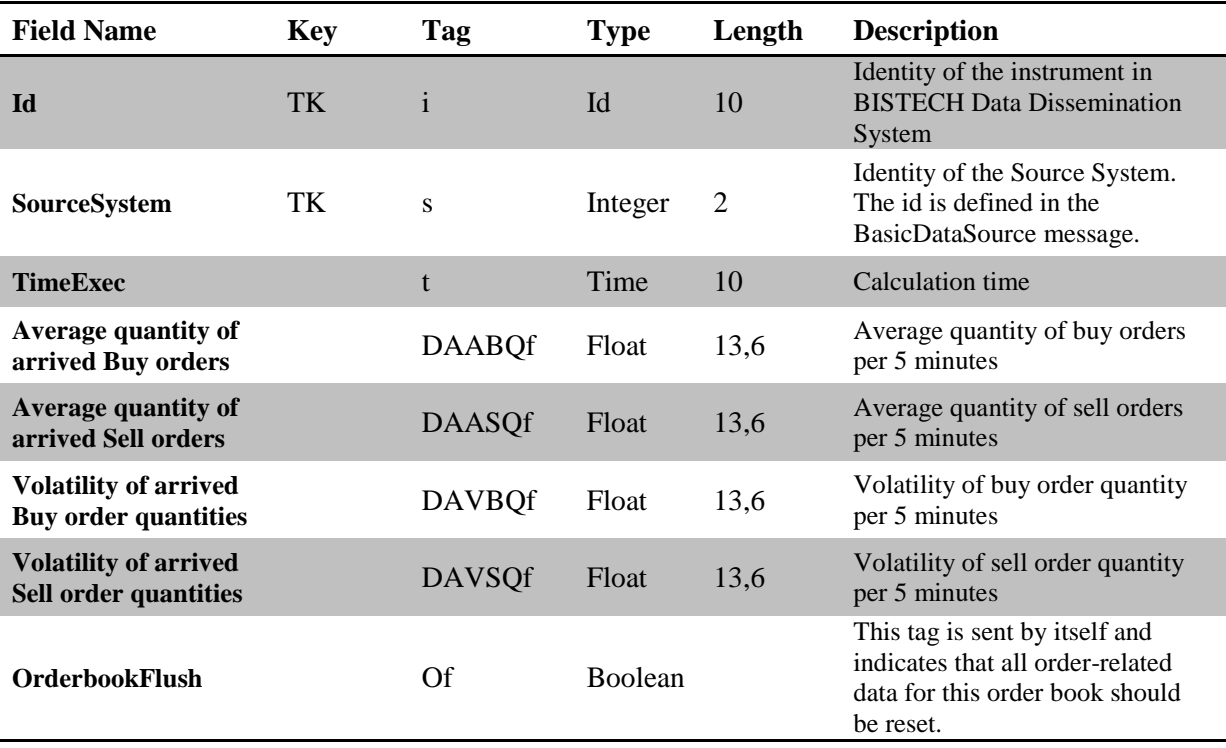

## <span id="page-6-1"></span>*Order Cancellation Analytics*

The number, quantity, and volume weighted average prices of cancelled orders and ratio of cancelled orders among all arrived orders are disseminated. Order updates and remaining part of fill and kill orders are also included in calculations.

*"Order Cancellation"* message is sent intraday at pre-defined frequency.

Message type: DACXRm

## **Example:**

### DACXRm;i523;s3;t090031;DACXCf23.45;DACXQf23.45;DACXBCf23.45;DACXSCf23.45;DAC XBQf23.45;DACXSQf23.45;DATCXCf23.45;DAWCXf23.45;DAWCXBf23.45;DAWCXSf23.45; DACXCRf23.45;DACXQRf23.45;DATCXCRf23.45;DATCXQRf23.45; DACXRm;i523;s3;t090031;Of;

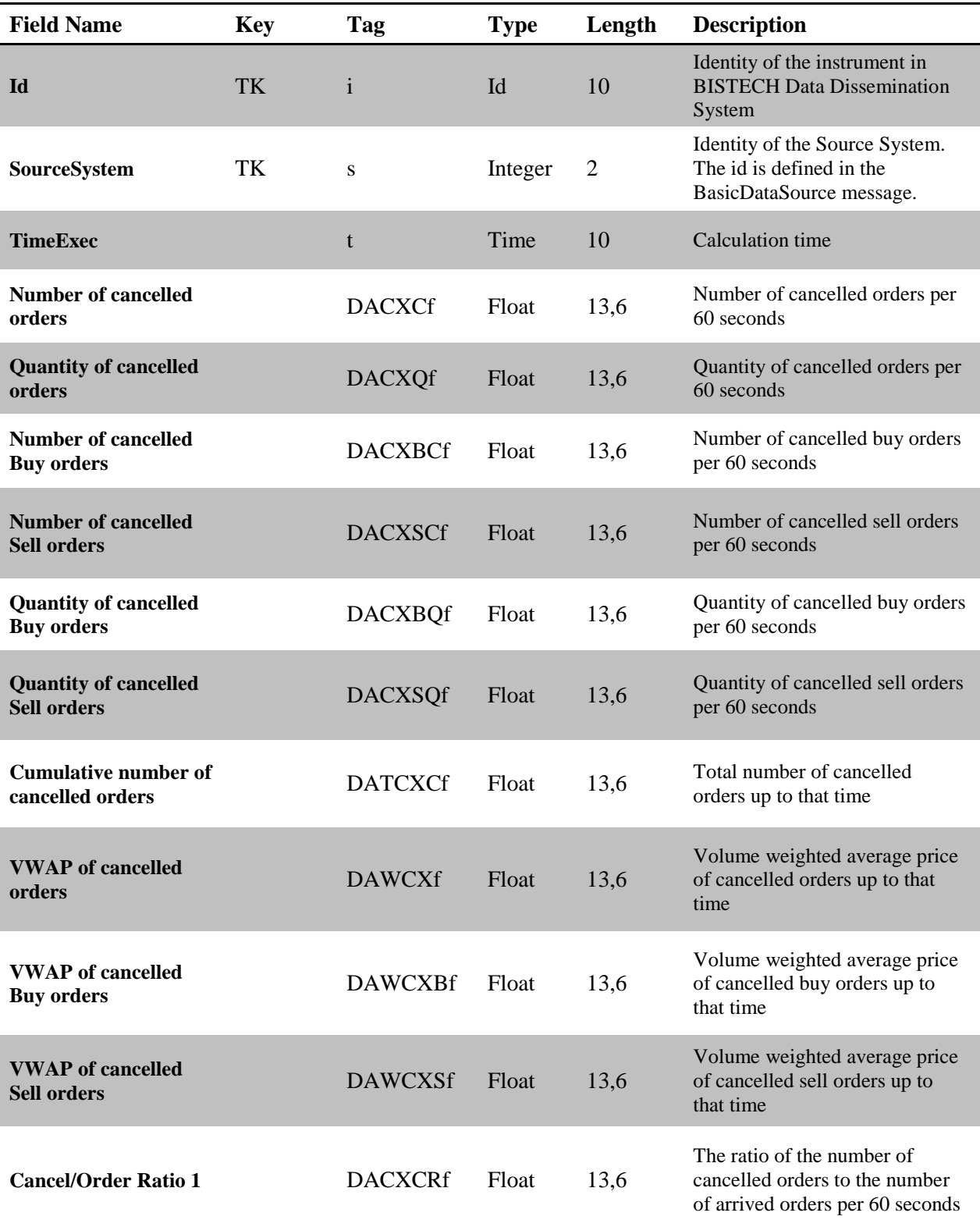

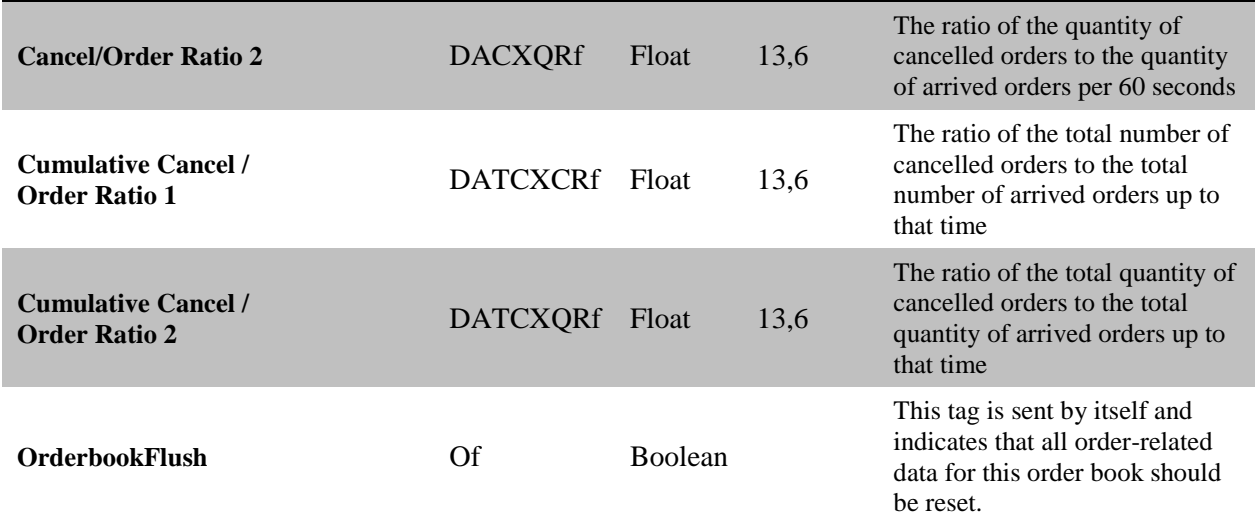